# **ArcSoft PhotoImpression Gold Crack With Key Download**

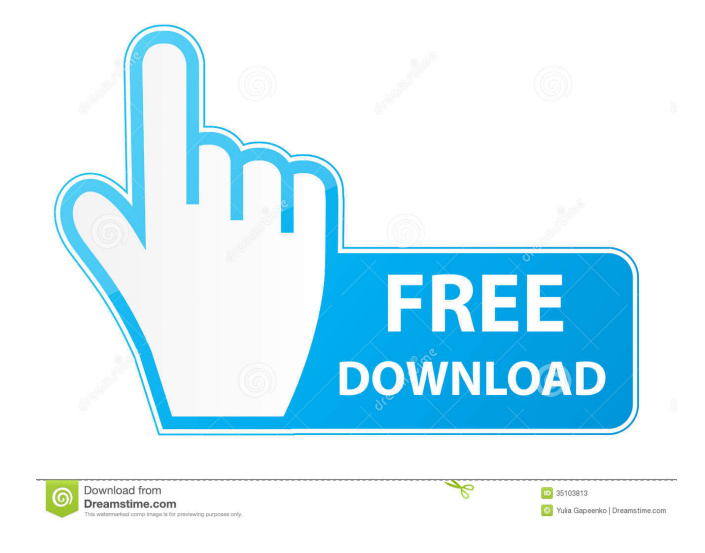

#### **ArcSoft PhotoImpression Gold Crack+ Download For Windows**

Software-defined storage is the latest innovation in the data center. Using software-defined storage, organizations can consolidate storage from multiple applications, use a unified storage system, and increase flexibility, performance, and security. Software-defined storage is new for the enterprise, but enterprises have been using software-defined storage for years in datacenters that virtualize at the hardware layer. With software-defined storage in the data center, virtual servers can obtain an appropriate amount of storage and eliminate the need for separate block and file storage devices. Software-defined storage can be used to improve the management of data center assets, reduce storage space utilization, and increase storage flexibility. This article provides the following key features of software-defined storage: \* Benefits of software-defined storage \* Features of software-defined storage \* Software-defined storage capabilities \* Software-defined storage benefits Benefits of softwaredefined storage There are multiple advantages to software-defined storage. Software-defined storage is a new innovation that is helping enterprises become more flexible. One of the biggest benefits of software-defined storage is the fact that softwaredefined storage is a software-only storage solution. Software-defined storage does not require hardware; therefore, virtual servers can obtain an appropriate amount of storage and eliminate the need for separate block and file storage devices. Softwaredefined storage is helping enterprises achieve the following benefits: \* Reduce storage space utilization \* Increase storage flexibility \* Reduce storage costs Features of software-defined storage With software-defined storage in the data center, virtual servers can obtain an appropriate amount of storage. This enables enterprises to reduce storage space utilization and eliminate the need for separate block and file storage devices. Software-defined storage is a unified storage solution. When virtual servers use software-defined storage, they do not have to access separate block and file storage devices to perform tasks. Instead, the virtual server can access the required storage resources from a shared resource pool or a pool of storage devices. The storage resources in a pool are called the software-defined storage volume. Software-defined storage is a transparent storage solution. Therefore, it is not necessary to change the operating system or applications to use software-defined storage. Software-defined storage provides the following benefits: \* Improved storage management \* Improved storage utilization \* Greater storage flexibility \* Improved security Software-defined storage capabilities Software-defined storage supports two modes of operation: autonomous and managed. Autonomous software-defined storage means

#### **ArcSoft PhotoImpression Gold 2022 [New]**

Integrated Macro Recorder enables you to record the exact steps of all the Windows and Mac operation for future reference. You can keep a record of all your system actions, from installing software, running programs, and even opening documents and web sites. This new functionality provides you with a critical way to quickly reproduce any software and hardware settings you've worked hard to achieve. DiskXplorer Description: DiskXplorer is a professional portable disk partition manager that supports almost all popular file system including FAT32, NTFS, and exFAT file systems. The tool helps you to create and manage partitions, shows the free space of different hard disks and virtual devices and provides an easy way to recover deleted files on different disk drives. Its powerful partition management functions allow you to manage partition easily and safely. It supports more than 200 file systems to support you disk partitioning conveniently. gThumb Description: gThumb is a simple image viewer for GNOME based on libimaged, providing its own user interface with only the most common features. This software uses GTK 2.16 or greater. Pavu Image Viewer Description: Pavu Image Viewer is a powerful image viewer application which supports many image formats like JPG, JEPG, BMP, GIF, PNG, TIFF, PSD, and most popular video formats. The program features all the commonly-used image properties and editing tools. In addition, it can convert images to other formats, create slideshow, print, crop, rotate, resize, or apply various effects. ARain Description: ARain is a free and easy to use ARchive Manager. ARain is the right solution to backup your important documents and it will easily keep your documents safe by converting them into a simple and compact archive file that you can handle with your own disk space. RKM Spam Blocker Description: RKM Spam Blocker is designed to protect your email account from the unwanted Spam. The most effective way to keep your inbox free from Spam and viruses. RKM Spam Blocker can stop spammers from accessing your account and clean out the unwanted email that may have been collected in your inbox. Photoshop Elements Description: Photoshop Elements is a software package for photographers and designers. Photoshop Elements is the only software available that gives you all of the world's best professional editing tools in one package. PIP Description: PIP is a modern 77a5ca646e

## **ArcSoft PhotoImpression Gold Crack+ Free [Latest 2022]**

ArcSoft PhotoImpression Gold is a graphic editor that can be used by both beginners and expert users. After a brief installation where you can configure file associations, you can scan for media files when you first initiate the program, in order to quickly create a media library that you have easy access to. You can either scan primary folders only, all folders, or manually run the scan at another time. The application's interface is very user-friendly and easy to navigate through, thanks to the Explorer-based layout. It is divided into the workspace (that contains the browser panel, the preview area and the attach tags panel), main menu, and main buttons. The browse panel contains Folder, Calendar and Search, while the preview area contains the toolbar (e.g. rotate image, batch resize, rename and convert), thumbnail display area, and right-click menu (e.g. attach tag, Exif audio control, expand all stacks). By using the program's main buttons, you can get photos (from camera, storage device, scanner, mobile device, or capture from a video file or live video), edit (easy-fix wizard, photo editing tools), create and manage a slideshow, add text and clip art, frames and edges, color effects (tone, swap, tint), create a picture book (choose book style, edit, preview and share book), send image via email, print, or archive images. ArcSoft PhotoImpression Gold is very easy to use, but you can also take a look at the help file to learn how to work with it. The tool consumes a low amount of system memory, and it did not pop up any errors in our case. The only thing that it misses is advanced photo editing options. Still, we strongly recommend it to you. It can create and manage slideshows that can be shared online, and it also supports the following image formats: jpg, jpeg, tiff, png, gif. You can make your image slideshow full screen, crop, resize, rotate, change layout and add transition effects. Other features of the program include automatic image transition, image fade, and image blur. It can also color correct images. The program's interface is simple and easy to use, and it has several useful features. It is designed for both beginners and professionals. ArcSoft PhotoImpression Gold Requirements: In order to run the tool, you need to download it, then install it.

#### **What's New In ArcSoft PhotoImpression Gold?**

ARCsoft PhotoImpression GOLD is a graphic editor that can be used by both beginners and expert users. After a brief installation where you can configure file associations, you can scan for media files when you first initiate the program, in order to quickly create a media library that you have easy access to. You can either scan primary folders only, all folders, or manually run the scan at another time. The application's interface is very user-friendly and easy to navigate through, thanks to the Explorer-based layout. It is divided into the workspace (that contains the browser panel, the preview area and the attach tags panel), main menu, and main buttons. The browse panel contains Folder, Calendar and Search, while the preview area contains the toolbar (e.g. rotate image, batch resize, rename and convert), thumbnail display area, and right-click menu (e.g. attach tag, Exif audio control, expand all stacks). By using the program's main buttons, you can get photos (from camera, storage device, scanner, mobile device, or capture from a video file or live video), edit (easy-fix wizard, photo editing tools), create and manage a slideshow, add text and clip art, frames and edges, color effects (tone, swap, tint), create a picture book (choose book style, edit, preview and share book), send image via email, print, or archive images. ArcSoft PhotoImpression GOLD is very easy to use, but you can also take a look at the help file to learn how to work with it. The tool consumes a low amount of system memory, and it did not pop up any errors in our case. The only thing that it misses is advanced photo editing options. Still, we strongly recommend it to you. Description: ARCsoft PhotoImpression GOLD is a graphic editor that can be used by both beginners and expert users. After a brief installation where you can configure file associations, you can scan for media files when you first initiate the program, in order to quickly create a media library that you have easy access to. You can either scan primary folders only, all folders, or manually run the scan at another time. The application's interface is very user-friendly and easy to navigate through, thanks to the Explorer-based layout. It is divided into the workspace (that contains the browser panel, the preview area and the attach tags panel), main menu, and main buttons. The browse panel contains Folder, Calendar and Search, while the preview area contains the toolbar (e.g. rotate image, batch resize, rename and convert), thumbnail display area, and right-click menu (e.g. attach tag, Exif audio control, expand all stacks). By using the program's main buttons, you can get photos (from

## **System Requirements For ArcSoft PhotoImpression Gold:**

Nintendo Switch (required) Standalone Version N The story of Boid, who left his home planet and ended up on another planet, where he was kept in a cage for some time, until his housekeeper finally brings him food. From that moment on he lives his life of freedom and eats and travels through the planet. You, however, are Boid. You live in a prison cell. The lab crew use your biomechanical body to test something. From your every movement, they get new information that they

Related links:

<https://cyclades.in/en/?p=21858> <https://blagik.com/wp-content/uploads/2022/06/felwek.pdf> <https://www.olivegin.com/wp-content/uploads/2022/06/kaechild.pdf> <https://rwix.ru/super-powerpoint-tab-crack-macwin-updated-2022.html> <https://fumemusic.com/wp-content/uploads/2022/06/Front.pdf> <https://oregonflora.org/checklists/checklist.php?clid=18875> [https://escapegame-66.fr/wp-content/uploads/Raxso\\_Columbus.pdf](https://escapegame-66.fr/wp-content/uploads/Raxso_Columbus.pdf) <https://l1.intimlobnja.ru/jobcost-controller-crack-free-latest/> <https://atmosphere-residence.ro/wp-content/uploads/RegSearch.pdf> <https://cch2.org/portal/checklists/checklist.php?clid=8033>